# **ПРАВИЛА ПОДГОТОВКИ РУКОПИСИ К ИЗДАНИЮ**

**Самара Самарский государственный технический университет 2010**

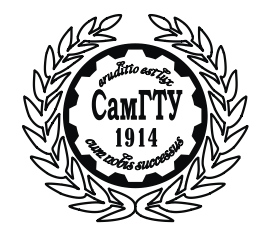

МИНИСТЕРСТВО ОБРАЗОВАНИЯ И НАУКИ РОССИЙСКОЙ ФЕДЕРАЦИИ

ФЕДЕРАЛЬНОЕ ГОСУДАРСТВЕННОЕ БЮДЖЕТНОЕ ОБРАЗОВАТЕЛЬНОЕ УЧРЕЖДЕНИЕ ВЫСШЕГО ПРОФЕССИОНАЛЬНОГО ОБРАЗОВАНИЯ «САМАРСКИЙ ГОСУДАРСТВЕННЫЙ ТЕХНИЧЕСКИЙ УНИВЕРСИТЕТ»

# ПРАВИЛА ПОДГОТОВКИ РУКОПИСИ К ИЗДАНИЮ

Самара Самарский государственный технический университет 2010

УДК 002.2(75) П68

П68 **Правила подготовки рукописи к изданию:** метод. указания / Сост. *Е.С. Захарова.* – Самара: Самар. гос. техн. ун-т, 2009. – 44 с.

Изложены общие требования по оформлению рукописей учебных и научных работ, издаваемых в Самарском государственном техническом университете. Дана характеристика видов вузовских изданий. Представлены порядок прохождения рукописи, правила размещения текста на странице. Приведены образцы оформления отдельных элементов рукописи.

> УДК 002.2(75) П68

Е.С. Захарова, составление, 2009

 Самарский государственный технический университет, 2009

#### **ВВЕДЕНИЕ**

В последнее десятилетие значительно выросла роль вузовских издательств. Если раньше круг выпускаемой литературы был строго ограничен по видам изданий, объемам и тиражам, то в настоящее время план издания формируется не только на основе учебных программ и планов, но и исходя из потребительского спроса на издание.

Центральные издательства, которые ранее обеспечивали учебниками общеобразовательные и специальные курсы вузовской программы, в настоящее время в основном перешли на выпуск неучебных видов литературы. Поэтому основной объем выпуска учебников и учебных пособий в настоящее время приходится на вузовские издательства.

Методическое руководство издательской деятельностью в СамГТУ осуществляет редакционно-издательский совет (редсовет). В его функции входят контроль качества издаваемой учебной литературы, содействие руководству университета в совершенствовании и развитии издательской деятельности.

Текущая работа редсовета осуществляется его членами, ответственными за конкретные тематические направления (представителями факультетов), которые формируют план издания по этим направлениям, проводят экспертизу рукописей, формируют заключения о целесообразности издания, решают различные спорные вопросы.

Весь организационно-технологический процесс по изданию учебной литературы в университете осуществляет редакционноиздательский отдел (РИО), который проводит редакционную обработку рукописи, готовит ее к полиграфическому производству.

Цель данных методических указаний – определить порядок подготовки и издания учебной литературы в СамГТУ, а также помочь авторам, редакторам, членам редсовета и другим участникам издательского процесса в выпуске качественной по всем параметрам литературы, в полной мере обеспечивающей учебный процесс.

## **1. ОСНОВНЫЕ ПОНЯТИЯ И ОПРЕДЕЛЕНИЯ**

#### **1.1. УЧЕБНЫЕ ИЗДАНИЯ**

**УЧЕБНО-ТЕОРЕТИЧЕСКОЕ ИЗДАНИЕ** – учебное издание, содержащее систематизированные научно-теоретические сведения, изложенные в форме, удобной для изучения и усвоения. Основными разновидностями учебно-теоретических изданий являются учебник и учебное пособие.

**Учебник** – учебно-теоретическое издание, содержащее систематическое изложение учебной дисциплины или ее части, раздела, соответствующее учебной программе и официально утвержденное в качестве данного вида издания (оформляется так же, как учебное пособие).

**Учебное пособие** – учебно-теоретическое издание, официально утвержденное в качестве данного вида издания, частично или полностью заменяющее или дополняющее учебник.

Тема учебного пособия отражается в его заглавии. Существует несколько критериев написания заглавия: точность, ясность, простота, краткость, информативность, исключение двусмысленности, употребления нераскрытых аббревиатур и терминов, которые только еще предстоит объяснить в самом пособии.

Логический план всего учебного пособия строится таким образом, чтобы переход от простого материала к более сложному и от известной информации к новой совершался последовательно, чтобы одно утверждение вытекало из другого. Для этого необходимо правильно разработать структуру пособия, а именно тщательно продумать рубрикацию, т.е. систему заголовков, приемы нумерации и литерации.

Объем учебного материала должен быть четко разделен на части, разделы, главы, параграфы.

В учебном пособии недостаточно ограничиваться перечнем вопросов к разделу или списком литературы, рекомендуемой для самостоятельной работы. В нём должен присутствовать полный аппарат обучающих знаний, включающий аппарат организации усвоения материала (вопросы, задачи, упражнения, тесты); аппарат ориентировки (предисловие, примечания, заключение, оглавление, библиографические материалы, приложения, списки сокращений и условных обозначений, рубрикации и шрифтовые выделения); аппарат издания в целом (титульный лист, оборот титульного листа, аннотация и выходные сведения).

В пособиях, издаваемых университетом, практически отсутствует *предисловие*. Его путают с введением. Введение не является аппаратом издания, а предисловие – это структурный элемент аппарата, вводная часть издания (см. ниже).

Обязательными элементами пособия должны быть заключение и выводы. Выводы учат студентов понимать логику развития дисциплины, вырабатывают у обучаемых способности к обобщению, выявлению главного. Заключение должно содержать обобщения, рекомендации по дальнейшему овладению дисциплиной, которые ориентируют обучаемых на перспективные направления развития рассмотренных проблем.

*Разновидностями учебных пособий* являются: учебные пособия по части курса (частично освещающие курс); лекции (отдельная лекция, текст лекций, курс лекций, конспект лекций).

**Курс лекций** – учебно-теоретическое издание (совокупность отдельных лекций), полностью освещающее содержание учебной дисциплины. Отражает материал, читаемый определенным преподавателем.

**Конспект лекций** – учебно-теоретическое издание, в компактной форме отражающее материал всего курса, читаемого определенным преподавателем.

**УЧЕБНО-ПРАКТИЧЕСКОЕ ИЗДАНИЕ** – издание, содержащее систематизированные сведения научно-практического и прикладного характера, изложенные в форме, удобной для изучения и усвоения. Предназначено для закрепления материала, полученного из учебно-теоретических изданий, и проверки знаний. Основными разновидностями учебно-практических изданий являются практикумы, хрестоматии.

**Практикум** – учебно-практическое издание, предназначенное для закрепления пройденного материала и проверки знаний различными методами. Содержит практические задания и упражнения, способствующие усвоению пройденного. Основными разновидностями практикумов являются сборники упражнений, сборники задач (задачники), сборники иностранных текстов, сборники описаний лабораторных работ (сборники описаний практических работ, лабораторные практикумы).

**Сборник упражнений** – учебно-практическое издание, содержащее упражнения и методические рекомендации по их выполнению в объеме определенного курса, способствующее усвоению и закреплению пройденного материала и проверке знаний.

**Сборник задач (задачник)** – учебно-практическое издание, содержащее задачи и методические рекомендации по их выполнению в объеме определенного курса, способствующее усвоению, закреплению пройденного материала и проверке знаний.

**Сборник иностранных текстов** – учебно-практическое издание, содержащее иностранные тексты для изучения иностранного языка и методические рекомендации в объеме определенно-

го курса, способствующее усвоению, закреплению пройденного материала и проверке знаний.

**Лабораторный практикум** – учебно-практическое издание, содержащее тематику, задания и методические рекомендации по выполнению лабораторных работ в объеме определенного курса, способствующее усвоению, закреплению пройденного материала и проверке знаний.

**УЧЕБНО-МЕТОДИЧЕСКОЕ ИЗДАНИЕ** – учебное издание, содержащее систематизированные материалы по методике самостоятельного изучения учебной дисциплины, тематику и методику различных практических форм закрепления знаний (контрольных, курсовых, дипломных работ), изложенных в форме, удобной для изучения и усвоения. Основными разновидностями учебно-методических изданий являются методические рекомендации по выполнению контрольных, курсовых, дипломных рaбoт.

**Методические указания по изучению курса** – учебнометодическое издание, содержащее материалы по методике самостоятельного изучения студентами учебной дисциплины и подготовки к проверке знаний.

**Методические указания по выполнению контрольных, курсовых, дипломных работ** – учебно-методическое издание, включающее тематику работ и методические указания по их выполнению, список рекомендуемой литературы.

**УЧЕБНО-СПРАВОЧНОЕ ИЗДАНИЕ** – учебное издание, содержащее краткие сведения научного или прикладного характера, расположенные в порядке, удобном для их быстрого отыскания, и предназначенные для обучения. Основными разновидностями являются толковый словарь, учебный терминологический словарь, учебный справочник.

**Учебный толковый словарь** – учебно-справочное издание, словарь, разъясняющий значения слов какого-либо языка, дающий их грамматическую и стилистическую характеристики, примеры употребления и другие сведения. Составляется в учебных целях, помогает организовать и направить преподавание и изучение лексического состава языка.

**Учебно-терминологический словарь** – учебносправочное издание, словарь, содержащий термины какой-либо учебной дисциплины (ее части, раздела), области знания и их определения (разъяснения).

**Учебный справочник** – учебно-справочное издание, справочник, содержащий сведения по определенной учебной дисциплине (ее части, разделу) или комплексу дисциплин, предусмотренных учебной программой, помогающие изучению и усвоению предмета. Включает комплекс сведений, имеющих прикладной характер.

**УЧЕБНО-НАГЛЯДНОЕ ИЗДАНИЕ** – учебное издание, включающее в себя материалы в помощь изучению или преподаванию определенной дисциплины, содержание которого выражено изобразительно-графическими средствами с кратким поясняющим текстом или без него.

Основными разновидностями учебно-наглядных изданий являются альбомы и атласы.

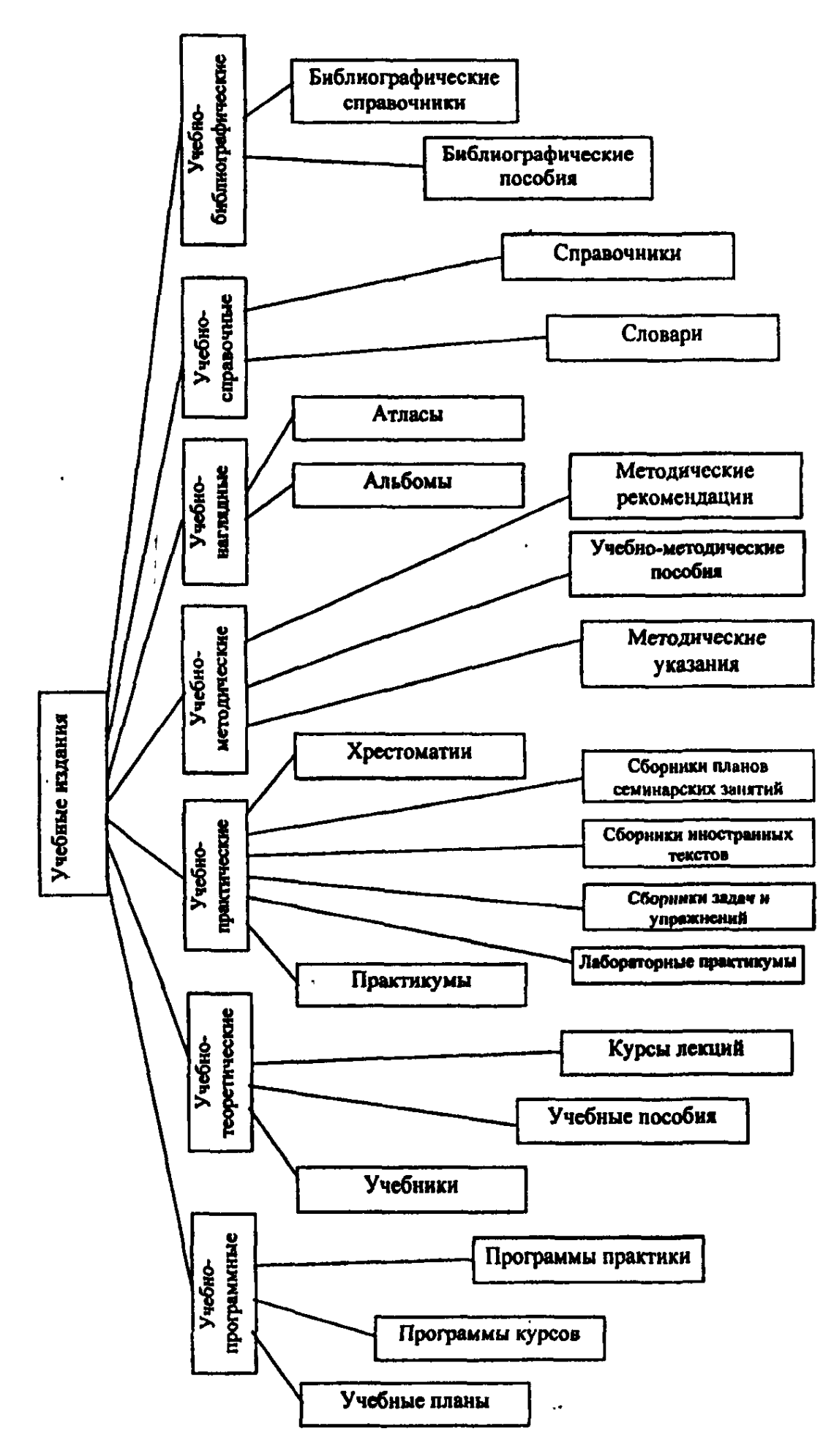

Основные виды научных изданий: сборники научных трудов, материалы конференций, семинаров, симпозиумов, тезисы докладов научных конференций, монографии т.д.

**Сборник научных трудов** – издание, составленное из научных статей, содержащих ранее не опубликованные результаты исследований. Каждый сборник, как правило, содержит труды по одному тематическому направлению.

**Материалы конференций, семинаров** – издание, содержащее полные тексты докладов, обзоры по секциям, пленарные доклады, проходившие на указанных мероприятиях.

**Тезисы докладов научных конференций** – издание, содержащее опубликованные до начала конференции материалы предварительного характера (аннотации, рефераты и сообщения).

**Монография** – научное издание, которое всесторонне исследует определенную тему или проблему и подводит итог ее разработки в науке одним или несколькими учеными и специалистами. В монографии обобщается и анализируется литература по данному вопросу, выдвигаются новые гипотезы и решения, способствующие развитию науки. Монография обычно сопровождается обширными библиографическими списками, примечаниями, сносками и т.п.

# **2. ТРЕБОВАНИЯ, ПРЕДЪЯВЛЯЕМЫЕ К ЭЛЕКТРОННОЙ ВЕРСИИ ИЗДАНИЯ**

Текст работы представляется в РИО в двух версиях – электронной и на бумажном носителе.

Электронная версия работы должна быть представлена в виде файла Microsoft Word. В меню «Параметры страницы» следует задавать «Обычный» вид страниц, *ни в коем случае не «брошюра».* 

Текст должен быть набран в формате  $A4$  (210 $\times$ 297 мм) шрифтом гарнитуры Times New Roman, размер шрифта №16.

Размеры полей:

- левое 25 мм;
- правое 15 мм;
- верхнее  $-20$  мм;

– нижнее  $-20$  мм.

Межстрочный интервал: множитель 1,2.

Абзацный отступ: 10 мм.

### **3. ПРАВИЛА РАЗМЕЩЕНИЯ ТЕКСТА НА СТРАНИЦЕ**

**Заголовки** набираются шрифтом того же размера, что и текст, но прописного полужирного или строчного полужирного начертания с учетом соподчиненности разделов. Разбивка заголовка на строчки должна быть осмысленной, логически правильной, без переносов. Заголовки располагаются по центру или с выключкой вправо или влево. Отбивка заголовка от текста должна быть больше над заголовком и меньше – под ним. Необходимо придерживаться единой системы расположения однотипных и однозначных заголовков на протяжении всей работы.

**Рисунки** могут располагаться на странице по-разному:

– в разрез, т.е. текст над и под рисунком, если ширина рисунка равна или чуть меньше ширины полосы набора;

– в оборку, если рисунок по ширине меньше или равен половине ширины текстового набора, т.е. текст как бы обтекает рисунок. При этом рисунок должен располагаться всегда по внешнему полю, т.е. на четной странице с левой стороны, на нечетной – с правой.

Необходимо соблюдать принцип единообразия верстки однотипных рисунков и таблиц на протяжении всего издания.

**Подрисуночные подписи.** Подрисуночная подпись набирается шрифтом того же начертания, что и текст, но на размер мельче, строго на формат иллюстрации, и ставится под ней.

Экспликация (пояснения надписей и обозначений на рисунке) набирается мельче на два размера, чем основной текст, или на один размер мельче подрисуночной подписи.

Последняя строка в подрисуночной подписи располагается по центру.

*Подрисуночная подпись не должна быть сгруппирована с самим рисунком.*

## *Пример оформления рисунков*

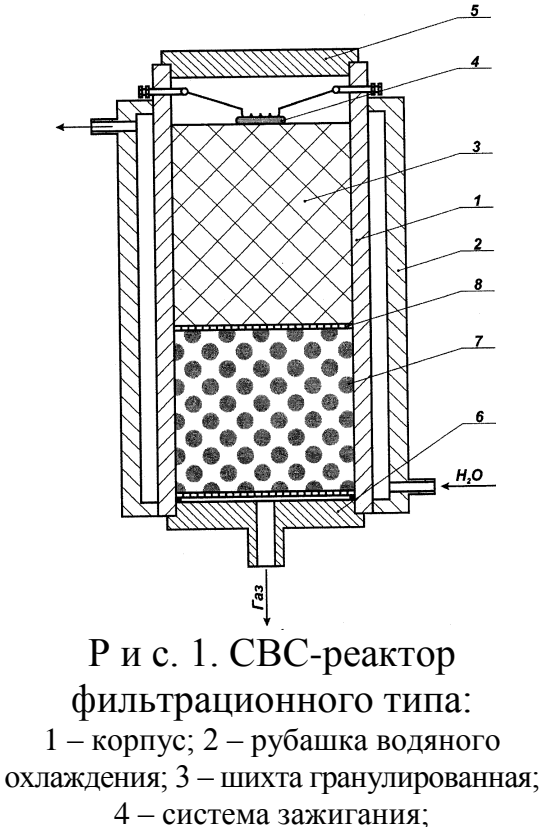

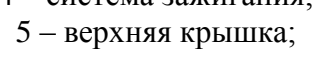

6 – нижняя крышка со штуцером; 7 – фильтр; 8 – углеткань

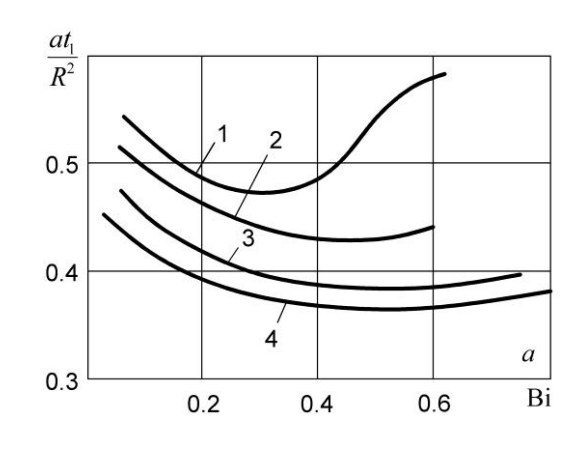

Р и с. 2. Результаты расчета характеристик оптимального по быстродействию процесса приближенным методом конечномерной аппроксимации модели объекта:  $1 - t_{1min}(\varepsilon_3^*); 2 - t_{1min}(\varepsilon_3^*);$  $3 - t_{1\min}^*(\epsilon_2^*)$ ;  $4 - t_{1\min}^*(\epsilon_2^*)$ 

**Вспомогательный текст** – текст на обороте титульного листа, внутри таблицы, контрольные вопросы, библиографический список, примечания, сноски, оглавление (содержание) – набирается шрифтом на размер мельче, чем основной текст.

**Таблицы** как вспомогательный материал набираются шрифтом на размер мельче основного текста.

Над таблицей размещаются нумерационный и тематический заголовки. Слово *Таблица...* набирается курсивом, на размер мельче основного шрифта, и выравнивается по правому краю таблицы. Тематический заголовок таблицы набирается полужирным строчным шрифтом той же гарнитуры, что

и основной текст, но на размер меньше, и располагается, как правило, посередине.

Таблицы должны быть закрыты тонкими (светлыми) линейками со всех сторон.

## *Пример оформления таблиц*

*Таблица 1*

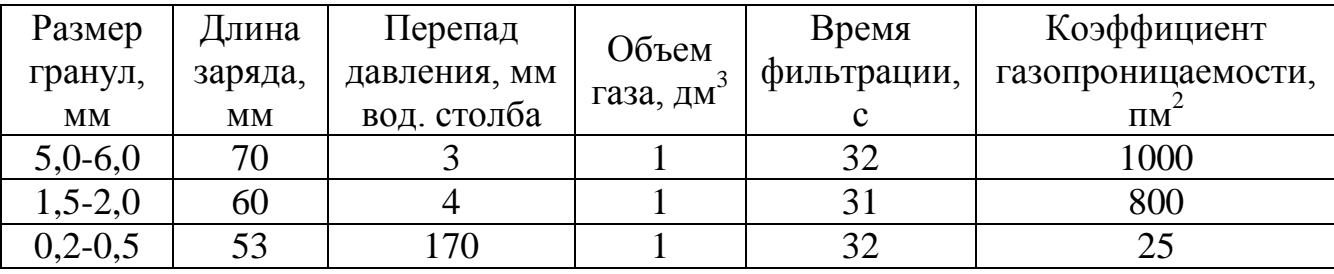

**Влияние размера гранул на газопроницаемость**

**Формулы** набираются *в формульном редакторе Microsoft Equation 3,0.* Математические и химические однострочные формулы набираются шрифтом того же размера, что и основной текст. Двухуровневые формулы (дроби) набираются шрифтом на размер мельче. Верхние и нижние индексы набираются шрифтом 10 размера. Латинские буквы набираются курсивом, греческие и русские – прямым шрифтом.

Тригонометрические функции набираются прямым шрифтом, *а не курсивом.*

Формулы могут располагаться как в строке с текстом, так и на отдельной строке.

Нумерацию заключают в круглые скобки и располагают справа от формулы в конце строки (шрифтом основного текста).

**Нумерация формул.** Сквозная нумерация формул применяется в небольших работах, где нумеруется ограниченное число наиболее важных формул. Двойная нумерация формул применяется при делении текста на главы и параграфы – в тех случаях, когда такая нумерация используется и для других рядов: иллюстраций, таблиц. Сначала следует указать номер главы, затем поставить точку и привести номер формулы в данной главе. Например, (3.7) – 7-я формула в 3-й главе; (9.5) – 5-я формула в 9-й главе и т.д.

**Нумерация страниц** производится в автоматическом режиме через **Вид – Колонтитулы.** *При наборе в ручном режиме номера страниц при верстке не сохраняют свое положение и попадают в основной текст!* Номера страниц набираются шрифтом на размер мельче основного текста и располагаются, как правило, в конце страницы, посередине или к внешнему краю (т.е. слева на четной странице, справа – на нечетной). Отбивка от текста – в размер одной строки либо меньше.

**Выходные сведения** набираются шрифтом №9. Название работы выделяется полужирным шрифтом, фамилии авторов и составителей – строчным курсивом, прописным шрифтом, имя и отчество приводятся полностью. Фамилии рецензентов и редакторов набираются в разрядку (*Формат – Шрифт – Интервал – Разреженный* – на 2 пункта).

Выходные сведения располагаются в конце последней страницы, подчеркиваются тонкой (светлой) линейкой, под которой располагаются название и адрес университета, а также название и адрес типографии.

*Двойные пробелы* между словами в работе недопустимы. Устранение двойных пробелов производится в программе Microsoft Word последовательным выполнением команд *Правка – Найти* – ввести в поле два пробела двумя нажатиями клавиши «пробел» – нажать вкладку *«заменить»* – ввести в поле один пробел одним нажатием клавиши «пробел» – *Заменить* 

*все – ОК* – еще несколько раз нажать *Заменить все*, пока не появится надпись *Произведено замен – 0.* Из сказанного следует, что не имеет никакого смысла придавать заголовкам центральное положение на странице и делать абзацные отступы путем многократного нажатия клавиши «пробел». Редактор, в первую очередь уничтожив двойные пробелы, все эти усилия сведет на нет. Центральное положение заголовкам придается путем нажатия кнопки **«Выравнивание по центру»** на панели **«Форматирование»**, абзацный отступ – путем задания значения абзацного отступа на вкладке **Формат – Абзац** (см. ниже). В других случаях, придавая тексту определенное положение на странице, следует использовать инструмент табуляции.

*Переносы в словах* расставляются после окончания набора текста последовательным выполнением команд в программе Microsoft Word: **Сервис – Язык – Расстановка переносов – Автоматическая расстановка переносов – ОК.** Следует иметь в виду, что при верстке материалов, в которых расстановка переносов выполнена вручную (принудительно), слова с переносами попадают в середину строки и принимают вид: «форму-ла», «све-дения» и т.п.

Вполне допустим набор текста вовсе без расстановки переносов (расстановка переносов будет выполнена специалистами РИО).

*Списки* формируются последовательным выполнением команд в программе Microsoft Word: выделить текст, который должен быть сформирован как список, с помощью левой кнопки мыши – нажать правую кнопку мыши – **Список** – выбрать тип списка (маркированный, нумерованный) – выбрать тип нумерации или маркирования – **ОК.**

*Абзацные отступы* задаются после полного набора текста последовательным выполнением команд в программе Microsoft Word: выделить текст с помощью левой кнопки мыши – нажать правую кнопку мыши – **Абзац** – **Первая строка** – **Отступ** (задать значение в поле «на») – **ОК.**

*Знаки препинания при формулах.* Формулы, следующие одна за другой и не разделенные текстом, отделяются друг от друга точкой с запятой. Знаки препинания при формулах набираются в формульном редакторе Microsoft Equation одновременно с набором формул и помещаются непосредственно за формулами до их номера.

На формулы, находящиеся внутри системы уравнений, распространяются те же правила.

*Правильно* (знак препинания после каждой формулы):

$$
C'_1(x)y_1 + C'_2(x)y_2 + \dots + C'_n(x)y_n = 0;
$$
  
\n
$$
C'_1(x)y'_1 + C'_2(x)y'_2 + \dots + C'_n(x)y'_n = 0;
$$
  
\n
$$
\dots
$$
  
\n
$$
C'_1(x)y_1^{(n-2)} + C'_2(x)y_2^{(n-2)} + \dots + C'_n(x)y_n^{(n-2)} = 0;
$$
  
\n
$$
C'_1(x)y_1^{(n-1)} + C'_2(x)y_2^{(n-1)} + \dots + C'_n(x)y_n^{(n-1)} = f(x).
$$

*Неправильно* (знак препинания – общий для всей системы уравнений):

 $\overline{1}$  $\overline{1}$  $\overline{\phantom{a}}$ 

 $\vert$  $\overline{1}$  $\overline{\phantom{a}}$ 

 $\left($ 

┤

 $\overline{\mathcal{L}}$ 

 $\overline{\phantom{a}}$  $\overline{\phantom{a}}$  $\overline{\phantom{a}}$ 

 $\vert$  $\overline{\phantom{a}}$ 

 $\int$ 

 $\left\{ \right.$ 

 $\overline{\mathcal{L}}$ 

 $J'_1(x)y_1^{(n-1)} + C'_2(x)y_2^{(n-1)} + ... + C'_n(x)y_n^{(n-1)} =$  $C'_1(x)y_1^{(n-2)} + C'_2(x)y_2^{(n-2)} + ... + C'_n(x)y_n^{(n-2)} =$  $C'_1(x)y'_1 + C'_2(x)y'_2 + ... + C'_n(x)y'_n =$  $C'_1(x)y_1 + C'_2(x)y_2 + ... + C'_n(x)y_n = 0$  $\sim$   $C'(x)$ ,  $(n-1)$   $C'(x)$ ,  $(n-1)$  $\sim$  -2)  $C'(x)$   $\sqrt{n-2}$   $C'(x)$   $\sqrt{n-2}$  $(x) y_1^{(n-1)} + C_2'(x) y_2^{(n-1)} + ... + C_n'(x) y_n^{(n-1)} = f(x)$  $(x) y_1^{(n-2)} + C_2'(x) y_2^{(n-2)} + ... + C_n'(x) y_n^{(n-2)} = 0$ ............................................................  $(x) y'_1 + C'_2(x) y'_2 + ... + C'_n(x) y'_n = 0$  $(n-1)$  (  $n \leq n \leq (n-1)$  $2(x/y_2)$  $(n-1)$  $1^{(\lambda)}$  $(n-2)$  (  $n \leq 2$ )  $n(n-2)$  $2(x/y_2)$  $(n-2)$  $1^{(\lambda)}$  $1(x/y_1 + C_2(x/y_2))$  $C'_1(x)y_1^{(n-1)} + C'_2(x)y_2^{(n-1)} + ... + C'_n(x)y_n^{(n-1)} = f(x)$  $C'_1(x)y_1^{(n-2)} + C'_2(x)y_2^{(n-2)} + ... + C'_n(x)y_n^{(n-2)}$  $C'_1(x)y'_1 + C'_2(x)y'_2 + ... + C'_n(x)y$ *n*  $n \lambda y_n$  $n-1$   $\sim$   $\ell_{\infty}$   $\ldots$ <sup>(n</sup>) *n*  $n \lambda y_n$  $n-2$ )  $\alpha'(\infty)$ ,  $(n$  $n \lambda y_n$ **.**

## **4. ОТДЕЛЬНЫЕ ЭЛЕМЕНТЫ РУКОПИСИ**

## **Аннотация**

Аннотация должна включать:

- характеристику основной темы;
- проблемы изучаемого предмета;
- цели работы и ее результаты;
- читательский адрес (на кого рассчитана работа).

# **Предисловие**

Цель – объяснить, почему, по каким причинам читателю предлагается данное издание.

Предисловие, как правило, включает:

- определение вида издания;
- разъяснение цели издания, его назначения;
- сравнение содержания издания с программой учебного курса, другими учебными и методическими изданиями по данному курсу (учебники, сборники задач и т.п.);
- методику построения и изложения материала.

# **Введение**

Главное требование – ввести в содержание темы, рассматриваемой в издании, вызвать интерес к ней, подготовить читателя к восприятию основной части издания. Введение может включать следующие компоненты.

*Зачин*, определяющий актуальность и значимость данного учебного издания.

*Предметную (содержательную) характеристику* издания, которая может быть:

- теоретической (объект и предмет, методология, принципы, структура и особенности базовых понятий, место в системе наук);
- исторической (краткий исторический обзор становления и развития, основные тенденции и достижения);
- методической (особенности использования учебного издания, рекомендуемые последовательность, методы и формы изучения предмета).

*Концовку* – переход к основной части, в которой изложены структура и особенности преподнесения основной части издания, обусловленные тенденциями развития учебного предмета и задачами подготовки специалистов по данной специальности, формой обучения и т.д.

## **Заключение**

Заключение может отражать следующее:

- обобщение информации, изложенной в основной части учебного издания, с основными выводами;
- рекомендации по дальнейшему изучению данной учебной дисциплины, круг самостоятельного чтения специальной литературы;
- краткую характеристику основных нерешенных или труднорешаемых проблем;
- прогноз развития рассматриваемого вопроса.

 $\overline{a}$ 

# **5. ПРИМЕРЫ ОФОРМЛЕНИЯ БИБЛИОГРАФИЧЕСКИХ ОПИСАНИЙ<sup>1</sup>**

#### **Монография**

Михайлов, А.И. Основы информатики / А.И. Михайлов. – Самара: Самар. гос. техн. ун-т, 2007. – 294 с. – ISBN 5-201-14433-0.

#### **Учебное пособие**

Иванов, В.И. Деловые игры в машиностроении: учеб. пособие / В.И. Иванов. – 2-е изд. – Самара: СамГТУ, 2007. – 80 с. – ISBN 5- 93208-043-4.

#### **Книга под редакцией**

1. Иванов, В.Я. Поэзия 20-х годов: сб. / В.Я. Иванов, Н.Н.Агафонова; под общ. ред. А.Г. Колпина; Самар. гос. техн. ун-т. – Изд. 2-е, перераб. и доп. – Самара, 2007. – 124 с. – ISBN 5-95209-041-7.

2. История России: учеб. пособие / В.Н. Быков [и др.]; отв. ред. В.Н. Сухов; Самар. гос. техн. ун-т. – 2-е изд., перераб. и доп. – Самара: СамГТУ, 2007. – ISBN – 5-200-10656-5.

#### **Диссертация**

Белозеров, И.В. Религиозная политика Золотой Орды на Руси в XIII-XIV вв.: дис. … канд. ист. наук: 07.00.02: защищена 22.01.02: утв. 15.07.02 / Белозеров Иван Валентинович. – М., 2002. – 215 с.

## **Автореферат диссертации**

Беловицкая, А.А. «Библиотека поэта» как серия: автореф. дис. … канд. филол. наук / Беловицкая Анна Александровна. – М., 2002. – 27 с.

#### **Статья из журнала**

Бражников, М.А. Стратегическое направление развития предприятий машиностроительного комплекса / М.А. Бражников, М.Е. Цибаева // Вестник СамГТУ. Сер. Технические науки. – 2007. –  $N<sub>2</sub> 1(35)$ . – C. 34-41.

#### **Статья из газеты**

 $\overline{a}$ 

Михайлов, С.А. Езда по-европейски: система платных дорог в России / Сергей Михайлов // Независимая газета. – 2002. – 17 июня.

<sup>&</sup>lt;sup>1</sup> После каждого описания необходимо ставить номер ISBN, если он есть в работе.

#### **Статья из сборника научных трудов**

Дворянинова, Г.С. Комплимент: коммуникативный статус или стратегия в дискусе / Г.С. Дворянинова // Социальная власть языка: сб. науч. тр. / Воронежский гос. ун-т. – Вып. 1. – Воронеж, 2001. – С. 101-106.

#### **Статья из материалов конференции**

Иванова, А.А. Проблема воспитания в вышей школе / А.А. Иванова // Межвузовская научно-практическая конференция «Воспитательный процесс в высшей школе России», 26-27 апр. 2001 г.: [посвящ. 50-летию НГАВТ: материалы] / редкол.: А.Б. Борисов [и др.]. – Новосибирск: НГАВТ, 2001. – 157 с.

#### **Описание ГОСТ**

ГОСТ Р 51771-2001. Аппаратура радиоэлектронная бытовая. Входные и выходные параметры и типы соединений. Технические требования. – Вед. 2002-01-01. – М.: Госстандарт России: Изд-во стандартов. 2001. – 27 с.

#### **Авторское свидетельство**

А.с. 1007970 СССР, МКИ<sup>3</sup> В 25 J15/00. Устройство для захвата неориентированных деталей типа валов / В.С. Ваулин, В.А. Кемайкин (СССР). – № 3360585/25-08; заявл. 23.11.81; опубл. 30.03.83, Бюл.  $N_2$ 12. – 2 c.

#### **Депонированная работа**

Разумовский, В.А. Управление маркетинговыми исследованиями в регионе / В.А. Разумовский, Д.А. Андреев; Ин-т экономического города. – М., 2002. – 210 с.

#### **Патент**

Пат. 21878888 Российская Федерация, МПК<sup>7</sup> Н 04 В 1/38, Н 04 J 13/00. Приемопередающее устройство / Чугаева В.И.; заявитель и патентообладатель Воронеж. науч.-исслед. ин-т связи. – №2000131736/09; заявл. 18.12.00; опубл. 20.08.02, Бюл. № 23. – 3 с.

#### **Отчет о НИР**

Проведение испытаний и исследований теплотехнических свойств камер: отчет о НИР / Всерос. науч.-исслед. ин-т; рук. В.А. Попов; испол. Н.П. Букова. – М., 2001. – 75 с.

#### **Методические указания**

Определение испытаний шероховатости поверхности с использованием профилограмм: метод. указ. / составитель И. Полякова. – Самара: СамГТУ, 2003. – 26 с.

#### **Многотомные издания**

1. Гиппиус, З.Н. Сочинения: в 2 т. / Зинаида Гиппиус. – М.: Лаком-книга: Габестро, 2001. – 2 т. – (Золотая проза серебряного века).  $-$  ISBN 5-85647-056-7.

2. Казьмин, В.Д. Справочник домашнего врача. – В 3 ч. Ч. 2. Детские болезни / Владимир Казьмин. – М.: АСТ: Астрель, 2002. – 503 с.

#### **Законодательные материалы**

Российская Федерация. Конституция (1993). Конституция Российской Федерации: офиц. текст. – М.: Маркетинг, 2001. – 39 с.

# **8. ПЕРЕЧЕНЬ ГОСТОВ, ИСПОЛЬЗУЕМЫХ ПРИ ПОДГОТОВКЕ ОРИГИНАЛОВ**

- 1. ГОСТ 7.60-2003 «Издания. Основные виды. Термины и определения» (Дата введения 2004.07.01).
- 2. ГОСТ 5773-90 «Издания книжные и журнальные. Форматы» (Дата введения 1991.07.01).
- 3. ГОСТ 7.5-98 «Журналы, сборники, информационные издания. Издательское оформление публикуемых материалов» (Дата введения 1998.07.01).
- 4. ГОСТ 7.9-95 «Реферат и аннотация. Общие требования» (Дата введения 1997.07.01).
- 5. ГОСТ 7.1-2003. «Библиографическая запись. Библиографическое описание. Общие требования и правила составления» (Дата введения 2004.07.01).
- 6. ГОСТ Р7.04-2006. «Издания. Выходные сведения. Общие требования и правила оформления» (Дата введения 2007.01.01).